#### **Assessment of ARPEGE-Climat using a neural network convection parameterization based upon data from SPCAM 5**

Blanka Balogh<sup>1</sup>, David Saint-Martin<sup>1</sup>, Olivier Geoffroy<sup>1</sup>, Mohamed Aziz Bhouri<sup>2</sup>, Pierre Gentine<sup>2,3</sup>

<sup>1</sup>CNRM, Université de Toulouse, Météo-France, CNRS, Toulouse, France 2Department of Earth and Environmental Engineering, Columbia University, New York, NY, USA <sup>3</sup>Center for Learning the Earth with Artificial intelligence and Physics (LEAP), Columbia University, New York, NY, USA

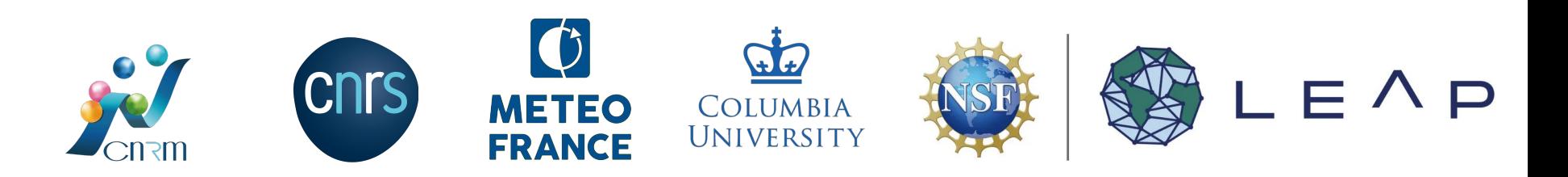

## Data-driven (DD) parameterizations

Current data-driven parameterizations:

- Great *offline* score (eg., Rasp et al., 2018, Yuval et al., 2020)
- Only a few *online* test, frequent coupling instabilities (eg., Brenowitz, Henn et al., 2020, Rasp, 2020)

Why are there so few online tests available?

- Climate models (often) in fortran, DD parameterizations in python.
- a few solutions available (eg., Infero, FKB), but often tied to pytorch or TF/Keras.

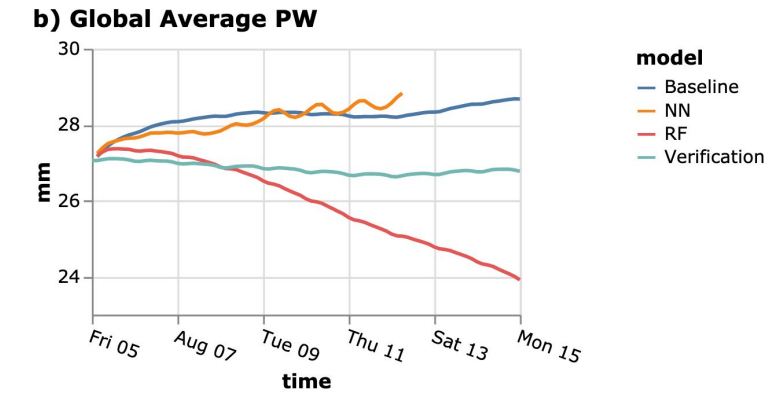

Divergence of precipitable water during an online test of a DD parameterization. (Brenowitz, Henn et al., 2020)

#### **Objectives**

#### **Implementation and** *online* **evaluation of a neural network (NN) based parameterization in ARPEGE-Climat (Roehrig et al., 2016)**

#### **NN parameterization of deep+shallow convection** : Bhouri et al., 2023 (preprint).

- ensemble of 128 feedforward neural networks (stochastic)
- trained on data from a CAM & SPCAM-5 simulation, in a multi-fidelity setting
- jax-based

**Additional challenge**: which adaptations are needed to use the neural network trained on CAM & SPCAM-5 data in ARPEGE-Climat?

# Fortran/python coupling – 1/3

Coupling package : **PhyDLL-0.2**  (Serhani et al., under review ; developed by CERFACS).

- designed for physical solvers coupled to DL frameworks, both running on a GPU partition
- MPI to communicate
- C kernel: communication speedup
- User friendly python API, a bit more complicated in fortran.

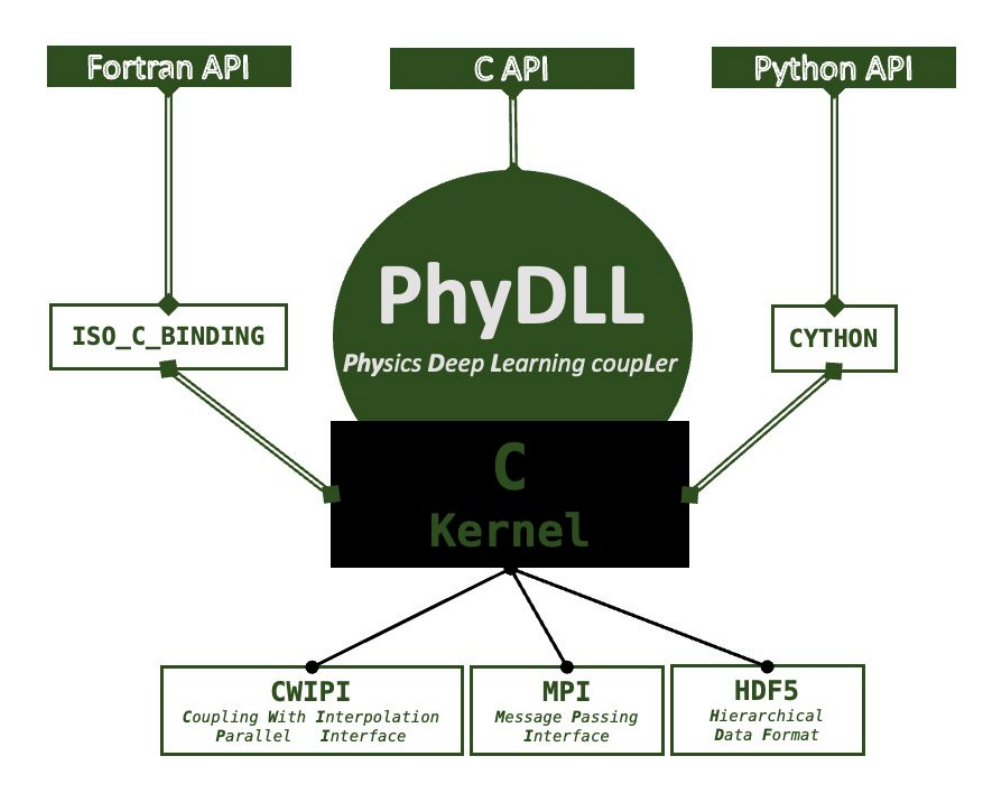

Fortran/python coupling – 2/3

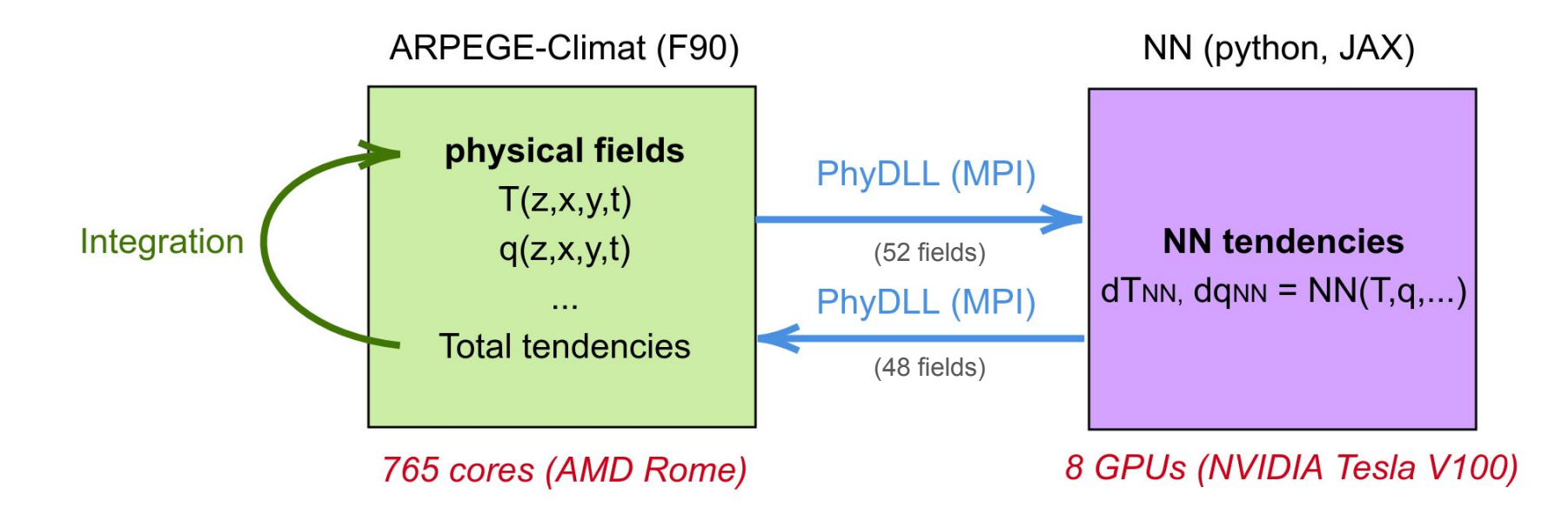

**Different use of PhyDLL**: ARPEGE-Climat and the NN run on separate partitions.

## Fortran/python coupling – 3/3

How many gridpoints?

- ARPEGE-Climat runs at a resolution of : ~50km or **136k gridpoints**
- 178 gridpoints/CPU (ARPEGE)
- ~17k gridpoints/GPU (NN)

How fast/slow is it?

- **0.85s/timestep: expensive**
- inference time on GPUs  $\sim$ 3 ms (vs.  $\sim$ 0.5s on CPUs)
- fortran  $\rightarrow$  python MPI communication:  $\sim$ 12ms
- python  $\rightarrow$  fortran MPI communication:  $\sim$ 0.7s

## ARPEGE-Climat vs. SPCAM-5

Adaptations in ARPEGE-Climat:

- **New ARPEGE-Climat configuration with 26 vertical levels, matching CAM & SPCAM-5's** (This version of ARPEGE-Climat has 50 vertical levels by default)
- Transformation of variables (eg., TOA incoming solar radiation  $* cos(\mu)$ , dT/dt to dh/dt conversion)
- **-** NN only outputs dT/dt and dq/dt: **precipitations need to be diagnosed in ARPEGE-Climat from NN dq/dt**

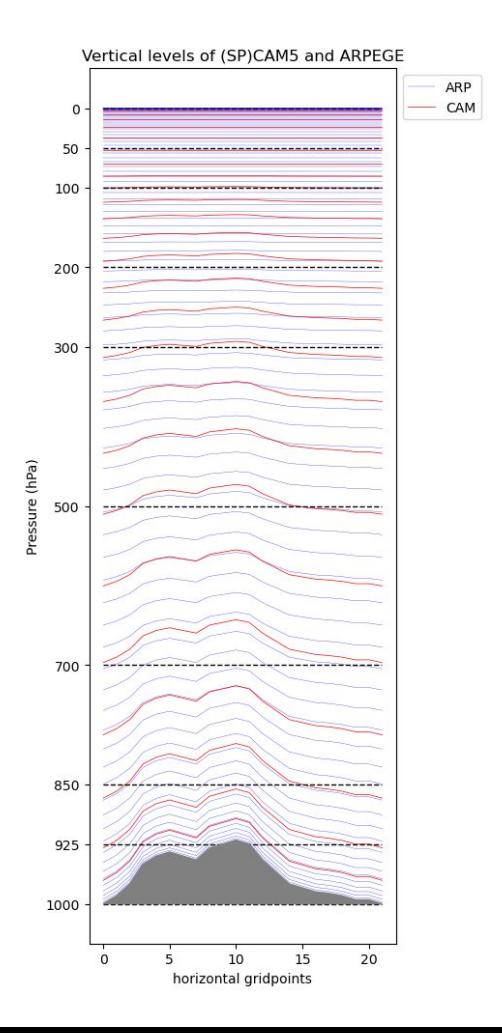

# Online run

The NN replaces deep + shallow convection:

- **Stability: 1 year without explosion**.
- Great *offline* performance of the NN when using ARPEGE-Climat data as input.
- Convection is too weak when the NN replaces (*online*) deep + shallow convection: **requires further calibration.**

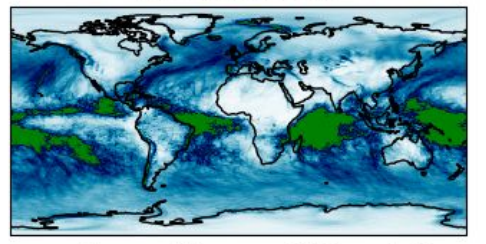

PR no conv (JFM)

annual mean PR, conv. TDK + shallow

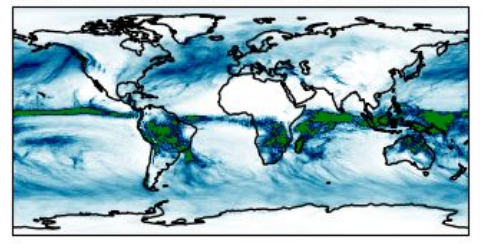

annual mean PR, conv. NN

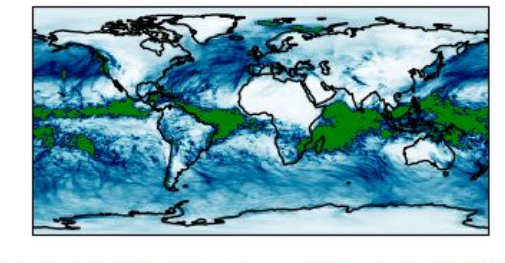

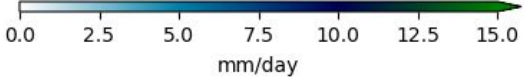

## **Conclusion**

- We present a version of ARPEGE-Climat that interacts with a NN-based parameterization for convection.
- The fortran/python interfacing is achieved using **PhyDLL**.
- We have performed a first test of a NN parameterization in ARPEGE. The NN parameterization was trained using data from SPCAM-5.
- The implementation of the NN parameterization required careful preparation in ARPEGE. We have performed a 1-year-long, stable simulation.
- Performance can be improved by calibration of ARPEGE and/or the NN ensemble.

Thank you for your attention!